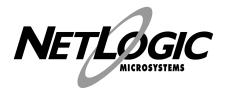

# SyncCAM-1R

Synchronous Content Addressable Memory

NL84620R 4Kx64 (256K)

## **Description**

The NL84620R is a 256K bit Synchronous Content Addressable Memory (SyncCAM®-1R). The device performs high-speed parallel search operations on memory tables while simultaneously capturing and manipulating data from a data stream. Its primary application is as an address filter or an address translator for Fast Ethernet, Gigabit Ethernet, and ATM switches. The NL84620R has a streamlined instruction set and is a cost reduced version of the full-featured NL84620 device.

## **Features**

- Match Flag times: 18/22 ns
- CAM Index output (pipeline mode): 10/12 ns
- Sustained searches of up to 40 Million/Second
- Separate 64-bit Comparand I/O bus, 32-bit Results bus and 14-bit Instruction bus
- Four 64-bit wide Mask Registers for easy masking of compare or write operations
- 14-bit instruction bus enables single cycle execution of all instructions
- Depth-expansion with no glue logic required
- 3.3V TTL compatible CMOS, 292-pin PBGA Package

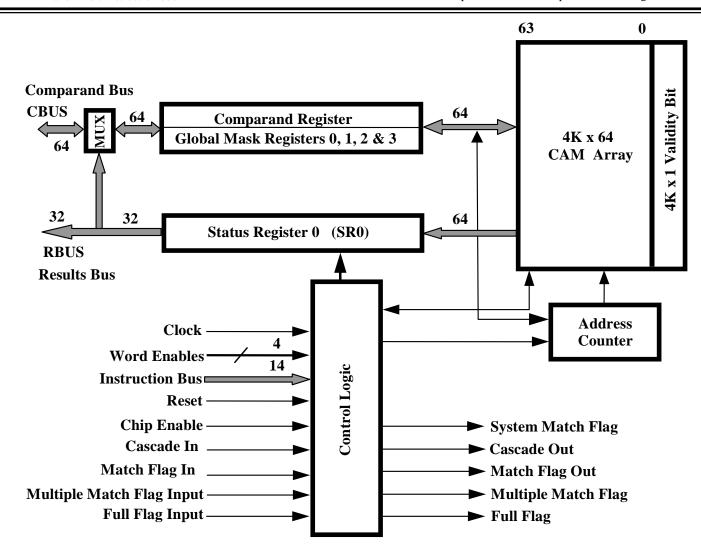

Figure 1 NL84620R Block Diagram

|   | 1      | 2      | 3      | 4      | 5      | 6      | 7      | 8      | 9      | 10     | 11     | 12     | 13     | 14     | 15     | 16     | 17     | 18     | 19     | 20     |    |
|---|--------|--------|--------|--------|--------|--------|--------|--------|--------|--------|--------|--------|--------|--------|--------|--------|--------|--------|--------|--------|----|
| Α | CBUS02 | CBUS04 | CBUS06 | CBUS10 | CBUS12 | CBUS15 | CBUS18 | CBUS21 | CBUS24 | CBUS25 | CBUS27 | CBUS30 | CBUS32 | CBUS35 | CBUS37 | CBUS42 | CBUS43 | CBUS47 | CBUS49 | CBUS50 | ,] |
| В | CBUS01 | CBUS05 | CBUS07 | CBUS08 | CBUS11 | CBUS14 | CBUS17 | CBUS20 | CBUS22 | CBUS26 | CBUS28 | CBUS31 | CBUS34 | CBUS36 | CBUS38 | CBUS41 | CBUS44 | CBUS46 | CBUS48 | CBUS51 | 1  |
| С | CBUS00 | CBUS03 | GND    | CBUS09 | CBUS13 | VDD    | CBUS16 | CBUS19 | CBUS23 | VDD    | CBUS29 | CBUS33 | CBUS39 | VDD    | CBUS40 | CBUS45 | GND    | CBUS52 | CBUS53 | CBUS54 | ,] |
| D | IBUS02 | IBUS00 | /RST   | GND    | GND    | VDD    | VDD    | GND    | GND    | VDD    | VDD    | GND    | GND    | VDD    | VDD    | GND    | GND    | GND    | CBUS55 | CBUS56 | ;  |
| Ε | IBUS04 | IBUS03 | IBUS01 | GND    |        | •      | •      | •      | •      | •      | •      | •      | •      | •      | •      | •      | GND    | CBUS58 | CBUS57 | CBUS59 | ,  |
| F | IBUS07 | IBUS06 | IBUS05 | VDD    |        |        |        |        |        |        |        |        |        |        |        |        | VDD    | VDD    | CBUS60 | CBUS61 |    |
| G | IBUS09 | IBUS08 | VDD    | VDD    |        |        |        |        |        |        |        |        |        |        |        |        | VDD    | (NC)   | CBUS63 | CBUS62 | •  |
| Н | IBUS12 | IBUS11 | IBUS10 | GND    |        |        |        | GND    | GND    | GND    | GND    | GND    | GND    |        |        |        | GND    | (NC)   | (NC)   | (NC)   |    |
| J | /CE    | CLK    | IBUS13 | GND    |        |        |        | GND    | GND    | GND    | GND    | GND    | GND    |        |        |        | GND    | (NC)   | (NC)   | (NC)   |    |
| K | GND    | /WEN2  | /WEN3  | VDD    |        |        |        | GND    | GND    | GND    | GND    | GND    | GND    |        |        |        | VDD    | VDD    | (NC)   | (NC)   | 1  |
| L | /WEN1  | /WEN0  | VDD    | VDD    |        |        |        | GND    | GND    | GND    | GND    | GND    | GND    | 1      |        |        | VDD    | (NC)   | (NC)   | (NC)   |    |
| М | /FFI   | /MMFI  | VDD    | GND    |        |        |        | GND    | GND    | GND    | GND    | GND    | GND    |        |        |        | GND    | (NC)   | (NC)   | (NC)   |    |
| N | CSCUI  | /MFDI  | CSCDI  | GND    |        |        |        | GND    | GND    | GND    | GND    | GND    | GND    |        |        |        | GND    | (NC)   | (NC)   | (NC)   |    |
| Р | (NC)   | cscuo  | (NC)   | VDD    |        |        |        |        | •      | •      | •      | •      | •      | •      |        |        | VDD    | VDD    | (NC)   | RBUS30 | ,  |
| R | CSCDO  | /MFDO  | VDD    | VDD    |        |        |        |        |        |        |        |        |        |        |        |        | VDD    | RBUS31 | RBUS28 | RBUS29 | 'n |
| Т | (NC)   | /SMF   | GND    | GND    |        |        |        |        |        |        |        |        |        |        |        |        | GND    | RBUS26 | RBUS25 | RBUS27 | ,  |
| U | /MMF   | /FF    | GND    | GND    | GND    | VDD    | VDD    | GND    | GND    | VDD    | VDD    | GND    | GND    | VDD    | VDD    | GND    | GND    | GND    | RBUS23 | RBUS24 | -  |
| ٧ | (NC)   | (NC)   | GND    | (NC)   | (NC)   | VDD    | (NC)   | (NC)   | (NC)   | VDD    | (NC)   | RBUS01 | RBUS07 | VDD    | RBUS08 | RBUS13 | GND    | RBUS20 | RBUS21 | RBUS22 |    |
| W | (NC)   | (NC)   | (NC)   | (NC)   | (NC)   | (NC)   | (NC)   | (NC)   | (NC)   | (NC)   | (NC)   | (NC)   | RBUS02 | RBUS04 | RBUS06 | RBUS09 | RBUS12 | RBUS14 | RBUS16 | RBUS19 | ,] |
| Υ | (NC)   | (NC)   | (NC)   | (NC)   | (NC)   | (NC)   | (NC)   | (NC)   | (NC)   | (NC)   | (NC)   | (NC)   | RBUS00 | RBUS03 | RBUS05 | RBUS10 | RBUS11 | RBUS15 | RBUS17 | RBUS18 | ,  |
|   | 1      | 2      | 3      | 4      | 5      | 6      | 7      | 8      | 9      | 10     | 11     | 12     | 13     | 14     | 15     | 16     | 17     | 18     | 19     | 20     | -  |

Figure 2 NL82721 Ball Assignment (292 PBGA, Top View)

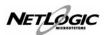

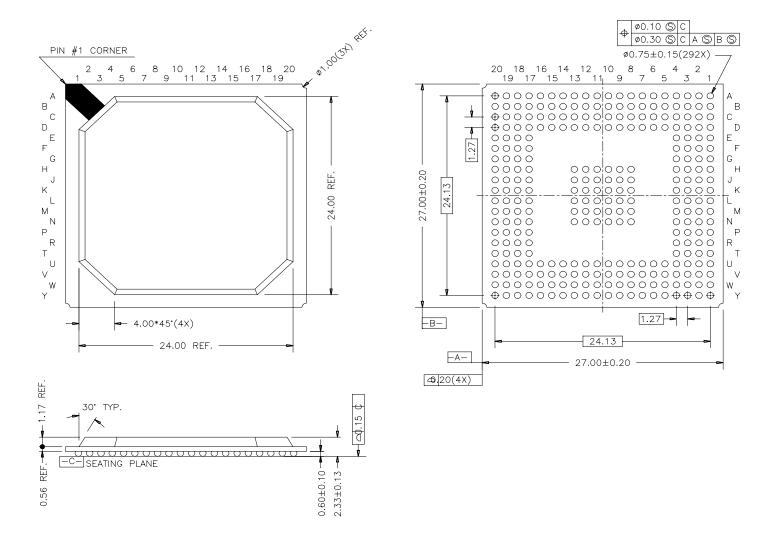

Figure 3: 292 PBGA Package Dimensions

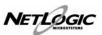

## 1.0 Functional Description

The NL84620R is a Synchronous Content Addressable Memory (SyncCAM-1R) designed for use as an address filter or an address translator in 100/1000 Mb/s Ethernet and ATM switches and routers. This device can also be used to implement fast routing tables in Internet Protocol (IP) switches. The NL84620R has a total associative memory capacity of 256K bits organized as 4K x 64 bits.

A bi-directional 64-bit Comparand Bus (CBUS) enables all internal registers and memory to be accessed. An output only, 32-bit Results Bus (RBUS) provides status information after a compare operation. A 14-bit Instruction Bus (IBUS) allows instructions to be presented to the device once every cycle. All operations on the device are timed synchronously with the rising edge of a free running clock. This architecture permits back to back compare cycles to be executed without any bus latencies.

The Comparand Register (CR) is a 64-bit register that enables one to write the comparand data (key) and compare it with the contents of memory. This is the only register that enables a user to store and compare data with memory.

The NL84620R has four Global Mask Registers (GMR3-GMR0) that can each be selected on an operation by operation basis for write or compare operations. For a write operation, when the bits in these registers are programmed with '1's, the corresponding bits in memory will be masked, i.e. will not be written into. For compare operations, the corresponding bits in the associative data word will be forced to a match.

The 16-bit Device Configuration Register (DCR) enables the user to configure the device operation. The RBUS of the SyncCAM-1R can operate in Pipeline Mode only. The Address Counter may be set to be incremented automatically during write and so on. See Table 3f for a complete list.

The Status Register SR holds status information after compare, read, write or copy operations.

A 12-bit Address Counter (ACR) supplies the address to the memory array. This counter may be loaded with any valid start address and can be configured to increment once every cycle for read or write operations. This allows data to be loaded into or read out of the memory continuously.

Four Word Enable (/WEN3-/WEN0) inputs allow access to the internal registers and memory on 16-bit boundaries. These inputs also allow for bus matching on the CBUS bus with no glue logic.

The NL84620R can be clocked up to frequencies of 40MHz with a free running clock. A Chip Enable (/CE) input allows the device to be selected or deselected similar to any memory device. The device has flag inputs and outputs that enable depth cascading with no glue logic.

## 2.0 Pin Description

### 2.1 Clock (CLK):

This is a free running clock that is used to time all transactions on the CAM. The rising edge of the clock is the timing reference.

## 2.2 Chip Enable (/CE):

This is a synchronous input that selects the device for all operations, when asserted Low. When asserted High, the device is deselected and is in idle mode. In idle mode, the CBUS and the RBUS are high-Z. For single device operation, when the device is deselected (/CE asserted High) the Match, Multiple Match and System Match Flags are High and Full Flag is Low. For depth cascaded devices, the deselected devices will pass the flag input states through to the flag outputs. See Table 1.

#### 2.3 Reset (/RST):

This is an asynchronous input and provides the hardware reset for the device. During initialization, this pin must be asserted low for a minimum of *three (3) cycles*. This will set all CAM words to empty, initialize the control logic, and clear all registers. The reset operation must be followed by at least one NOP instruction. Table 2 and Tables 3a-3d illustrate the state of the part after reset.

#### 2.4 Full Flag Input (/FFI):

This input is provided for depth cascading multiple CAMs. When asserted low, this pin will allow data to be written into the CAM at the next free address (NFA) using the "Write to memory at NFA" instruction provided the device is not full. However, write to memory at address specified by the address counter is not affected by full flag input or output. For single device operation, the /FFI pin is tied to ground. For depth cascaded devices, the highest priority device has its /FFI input tied to ground, all other devices in the cascade having the /FFI tied to the Full Flag output (/FF) of the next higher priority device. Refer to the depth cascading section for more details.

#### 2.5 Match Flag Down Input (/MFDI):

This input is provided for depth cascading multiple CAMs. For single device operation, this pin is tied to VDD. For depth cascaded devices, the highest Priority device has its /MFDI pin connected to VDD. All other devices in the cascade have their /MFDI pin tied to the Match Flag Down Output (/MFDO) of the next higher priority device. Refer to the depth cascading section for more details.

#### 2.6 Multiple Match Flag Input (/MMFI):

This input is provided for depth cascading multiple CAMs. For single device operation, this pin is tied to VDD. For depth cascaded devices the highest priority device has its /MMFI tied to VDD. All other devices in the cascade have their /MMFI pin tied to the Multiple Match Flag (/MMF) of the next higher Priority device. Refer to the depth cascading section for more details.

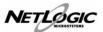

#### 2.7 Cascade Down Input (CSCDI):

This input is provided for depth cascading multiple CAMs. For single device operation, this pin is tied to ground. For depth cascaded devices the highest priority device has its CSCDI connected to ground. All other devices in the cascade have their CSCDI pin tied to the CSCDO of the next higher priority device. Refer to the depth cascading section for more details.

#### 2.8 Cascade Up Input (CSCUI):

This input is provided for depth cascading multiple CAMs. For single device operation, this pin is tied to ground. For depth cascaded devices the lowest Priority device has its CSCUI connected to ground. All other devices in the cascade have their CSCUI pin tied to the CSCUO of the next lower priority device. Refer to the depth cascading section for more details.

#### 2.9 Word Enable (/WEN 0,1,2,3):

This is a synchronous input and enables access to the CAM array and all the registers with 16-bit granularity. For 64-bit entities in the CAM, /WEN\_3 enables access to bits 63-48, /WEN\_2 to bits 47-32, /WEN\_1 to bits 31-16 and /WEN\_0 to bits 15-0. These control pins are effective only for read and write to memory and the registers; for all other operations they are a "don't care".

### 2.10 Instruction Bus (IBUS[13:0]):

This is a synchronous 14-bit bus that provides the operation code (Opcode) to the CAM. All instructions are executed in a single cycle.

#### 2.11 Comparand Bus (CBUS[63:0]:

This is a 64-bit synchronous I/O bus that conveys data to and from the memory and the registers.

### 2.12 Cascade Down Output (CSCDO):

This output is provided for depth cascading multiple CAMs. For single device operation this pin must be left unconnected. For depth cascaded devices, the highest priority device has its CSCDO connected to the CSCDI of the next lower priority device. Refer to the depth expansion section for more details.

### **2.13 Full Flag (/FF):**

This is a synchronous output and is updated after Write to Memory, Copy to Memory, set VBIT or Set Full Flag operations. After reset, this pin is high. When the device is full, /FF is asserted low. For depth cascaded devices, /FF is connected to /FFI of the next lower priority device. For depth cascaded devices, when single device mode is selected, deselected devices pass /FFI through to /FF.

### 2.14 Match Flag Down Output (/MFDO):

This synchronous output is provided for depth cascading CAMs. This output is updated for all compare operations. After reset, /MFDO is high. For depth cascaded devices, the /MFDO of a device is connected to the /MFDI of the next lower priority device. For depth cascaded devices, when single device mode is selected, deselected devices pass /MFDI through to /MFDO.

#### 2.15 System Match Flag (/SMF):

This synchronous output provides the System Match Flag (either for single device or cascaded devices). This output is updated for all compare operations. After reset /SMF is high. Functionally this output is identical to /MFDO. When cascading, the /SMF is provided by the lowest priority CAM. The /SMF from all other CAMs in the cascade may be left unconnected.

### 2.16 Multiple Match Flag (/MMF):

This synchronous output provides the Multiple Match Flag (either for single device or cascaded devices). This output is updated for all compare operations. After reset /MMF is high. In depth cascaded systems the lowest priority device provides the /MMF. For cascaded devices, when single device mode is selected, the deselected devices pass /MMFI through to /MMF

### 2.17 Results Bus (RBUS[31:0]):

This is a 32-bit synchronous bus (RBUS) that outputs the results of a compare operation. During a compare operation, when there is no match, RBUS is High-Z. For a compare operation, when there is a match, this bus outputs the CAM index of the Highest Priority Match (HPM), the Device ID, and the status of the flags.

The CAM index of HPM will be output on RBUS[31] through RBUS[20]. The lower 12 bits of Device ID are output on RBUS[19] through RBUS[8]. Bits RBUS[7] through RBUS[5] are reserved and will read '0'. RBUS[4] is the match flag status and will reflect the state of the external /MF pin. RBUS[3] is the multiple match flag status and will reflect the external /FF pin. RBUS[1] is reserved and will read '0'. RBUS[0] will reflect the state of the validity bit, '0' for Valid or '1' for empty, when a compare operation is issued referencing the validity bit.

The SyncCAM-1R operates in **pipeline mode** only. In pipeline mode, the results of a compare instruction are output on RBUS in the following cycle.

The user must set bit b7 to '1' in the Device Configuration Registers of each CAM device in the module to setup the RBUS to be in pipeline mode. The default setting of this internal register after a hardware or software reset is '0'. Refer to Table 3c for more details.

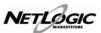

## 3.0 SyncCAM-1R Internal Registers

## 3.1 Status Register (SR0)

The 4K x 64 SyncCAM-1R device has one Status Register labeled SR0. This register holds the results of Compare, Read, Write or Copy operations. The RBUS outputs results after a comparison in either SR0 format. The user can also access the Status Registers from the CBUS by executing a "read status register" instruction. Table 3b describes the contents of these registers after reset. Table 3g describes the contents of this register after all other operations.

## 3.2 Comparand Register (CR)

The Comparand Register (CR) is a 64-bit register for loading the comparand (key) data into the device for compare and other operations. For bus widths of 16 or 32 bits, the Word Enable (/WEN3-/WEN0) inputs enable the user to load data into the CR and then compare its contents with the contents of memory. This feature enables the SyncCAM-1R to interface to buses that are 16, 32 and 64-bit wide seamlessly. This is the only register that enables the user to store and compare data with memory.

## 3.3 Global Mask Registers (GMR)

There are four 64-bit Global Mask Registers (GMR) that may be used either to mask compares or to mask data during memory writes. Each GMR may be selected on a cycle by cycle basis by specifying the GMR address in the instruction.

For compare instructions calling for a masked compare, if a mask bit is '1', the corresponding bits in the memory will not enter the compare operation and behave as if a match occurred for that particular bit. If a mask bit is '0', the

corresponding bits in the memory will enter the compare operation.

For memory write instructions calling for a masked write, if a mask bit is '1', the corresponding bits in the memory will not be altered. If a mask bit is '0', the corresponding bits in the memory will be written to.

## 3.4 Highest Priority Match Index Register (HPMR)

This register holds the address of the highest priority match. This register is updated after all compare operations. See table 3a.

#### 3.5 Next Free Address Register (NFAR)

This register holds the address of next free address in the array. This is updated for all write to memory, copy to memory, and set VBIT instructions. See table 3a and the Next Free Address Register Section.

### 3.6 Device Configuration Register (DCR)

This register holds the programmable bits for selecting modes of operation of the CAM device. This register includes a field (read only) indicating the type of device. If the user wants the address counter to be incremented during read and write operations, bit b4 must be set to "1". Bit b7 must be set to a "1" for proper operation. See table 3c for more details.

#### 3.7 Device ID Register (DIDR)

This register holds the Device ID value. This register is written into as part of initialization sequence. This register is reset only during hardware reset. Software reset instruction does not alter this register. See table 3e.

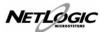

Table 1: Logical State of the Outputs with /CE high

| Output                 | Pin/Bus Name | Logical State                             |
|------------------------|--------------|-------------------------------------------|
| Comparand Bus          | CBUS         | High-Z                                    |
| Results bus            | RBUS         | High-Z                                    |
| Match Flag Down Output | /MFDO        | Same as Match Flag Down Input (/MFDI)     |
| System Match Flag      | /SMF         | Same as Match Flag Down Input (/MFDI)     |
| Multiple Match Flag    | /MMF         | Same as Multiple Match Flag Input (/MMFI) |
| Full Flag              | /FF          | Same as Full Flag Input (/FFI).           |

Table 2: Logical State of the Outputs after Hardware or Software Reset

| Output                 | Pin/Bus Name | Logical State |
|------------------------|--------------|---------------|
| Comparand Bus          | CBUS         | High-Z        |
| Results Bus            | RBUS         | High-Z        |
| Match Flag Down Output | /MFDO        | High          |
| System Match Flag      | /SMF         | High          |
| Multiple Match Flag    | /MMF         | High          |
| Full Flag              | /FF          | High          |

Table 3a: Address Counter, NFAR, and HPM Registers after Hardware or Software Reset

| b11 | b10 | <b>b9</b> | b8 | <b>b</b> 7 | <b>b6</b> | B5 | b4 | b3 | <b>b2</b> | b1 | <b>b</b> 0 |
|-----|-----|-----------|----|------------|-----------|----|----|----|-----------|----|------------|
| 0   | 0   | 0         | 0  | 0          | 0         | 0  | 0  | 0  | 0         | 0  | 0          |

Table 3b: Status Register 0 (SR0) after Hardware or Software Reset

| b63   | b52     | b51   | b40    | b39 | b37 | b36 | b35  | b34 | b33 | b32  |
|-------|---------|-------|--------|-----|-----|-----|------|-----|-----|------|
| CAM A | Address | Devic | e ID a | RS  | SV  | /MF | /MMF | /FF | RSV | VBIT |
| 0 0 0 | Hex     | 000   | ) Hex  | 00  | 00  | 1   | 1    | 1   | 0   | 1    |

a) Only the lower 12-bits of the Device ID Register will appear. The Device ID Field is unchanged after software reset.

Table 3c: Device Configuration Register (DCR) after Hardware or Software Reset

| b15 b9     | <b>b8</b> | b7     | <b>b6</b> | <b>b</b> 5 | b4   | <b>b3</b> | <b>b2</b> | b1  | <b>b0</b> |
|------------|-----------|--------|-----------|------------|------|-----------|-----------|-----|-----------|
| CAM Type b | RSV       | Mode c | RSV       | RSV        | ACNT | RSV       | RSV       | RSV | RSV       |
| 000 0000   | 0         | 0      | 0         | 0          | 0    | 0         | 0         | 0   | 0         |

**b)** 000 0000 indicates a 4K x 64 SyncCAM-1R This entry is read only.

c) Bit b7 must be set to 1 after hardware or software reset for proper SyncCAM-1R operation. This enables pipeline mode.

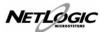

## Table 3d State of the SyncCAM-1R after Hardware or Software Reset

| #  | Memory, Registers and Outputs  | Status after Hardware Reset | Status after Software Reset |
|----|--------------------------------|-----------------------------|-----------------------------|
| 1  | Device ID Register             | All bits reset to '0'       | Remains unchanged           |
| 2  | Address Counter                | All bits reset to '0'       | All bits reset to '0'       |
| 3  | Next Free Address Register     | All bits reset to '0'       | All bits reset to '0'       |
| 4  | Global Mask Registers          | All bits reset to '0'       | All bits reset to '0'       |
| 5  | Status Register                | See table 3b                | See table 3b                |
| 6  | Device Configuration Register  | See table 3c                | See table 3c                |
| 7  | Memory <sup>d</sup>            | Undefined                   | Undefined                   |
| 8  | VBIT in Memory                 | Empty=1                     | Empty=1                     |
| 9  | Full Flag (/FF)                | Reset to '1'                | Reset to '1'                |
| 10 | Comparand Bus (CBUS)           | High-Z                      | High-Z                      |
| 11 | Results Bus (RBUS)             | High-Z                      | High-Z                      |
| 12 | Match Flag Down Output (/MFDO) | High                        | High                        |
| 13 | System Match Flag (/SMF)       | High                        | High                        |
| 14 | Multiple Match Flag (/MMF)     | High                        | High                        |
| 15 | Cascade Down Output ( CSCDO )  | High                        | High                        |

d) Memory indicates CAM Words and Local Mask Words

## **Table 3e: CBUS State under Operating Mode and Control Inputs**

| Control Inputs State      | Comparand Bus ( CBUS ) State                                        |
|---------------------------|---------------------------------------------------------------------|
| Reset $(/RST) = Low$      | High-Z                                                              |
| Chip Enable (/CE ) = High | High-Z                                                              |
| Chip Enable (/CE) = Low   | /WEN_X that are '0' enable corresponding 16-bits; others are High-Z |

| Global Device Mode Operation, /RST='1', /CE='0'     |                                                                     |
|-----------------------------------------------------|---------------------------------------------------------------------|
| Highest Priority Device ( /MFDI='1' & /MFDO='0' )   | /WEN_X that are '0' enable corresponding 16-bits; others are High-Z |
| Device with Next Free Address ( /FFI='0' & /FF='1') | /WEN_X that are '0' enable corresponding 16-bits; others are High-Z |
| All Other Devices                                   | High-Z                                                              |

| Single Device Mode Operation, /RST='1', /CE='0'  |                                                                     |
|--------------------------------------------------|---------------------------------------------------------------------|
| Selected Device (Device with Matching Device ID) | /WEN_X that are '0' enable corresponding 16-bits; others are High-Z |
| All Other Devices                                | High-Z                                                              |

## **Table 3f: Device Configuration Register Format**

| b15   | <b>b9</b> | <b>b8</b> | <b>b</b> 7 | <b>b6</b> | <b>b</b> 5 | b4   | <b>b3</b> | <b>b2</b> | <b>b1</b> | <b>b</b> 0 |
|-------|-----------|-----------|------------|-----------|------------|------|-----------|-----------|-----------|------------|
| CAM ' | Гуре      | RSV       | Mode       | RSV       | RSV        | ACNT | RSV       | RSV       | RSV       | RSV        |

**Notes:** 

**b15-b9** CAM Type field. Reads "000 0000" for 4K x 64 SyncCAM-1R. This CAM Type field is read only.

**b8** Reserved. Will read '0'.

b7 This bit must be set to '1' for proper SyncCAM-1R operation; the RBUS operates in **pipeline mode**. This bit

is set to '0' after reset. (Hardware or Software)

**b6-b5** Reserved. Will read '0'.

b4 When set to '1' this bit enables the Address counter to be incremented. When set to '0' it disables the

address counter incrementing. This bit is set to '0' after reset. (Hardware or Software)

**b3-b0** Reserved. Will read '0'.

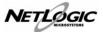

## Table 3g: Status Register (SR0) Format

| b63   | b52    | b51  | b40   | b39 | b37 | b36 | b35  | b34 | b33 | b32   |
|-------|--------|------|-------|-----|-----|-----|------|-----|-----|-------|
| CAM A | ddress | Devi | ce ID | R   | SV  | /MF | /MMF | /FF | RSV | V-bit |

**Notes:** 

b63-b52 CAM Index field. Updated after all compare instructions. Updated with Highest Priority Match (HPM) index

when there is a match.

**b51-b40** Lower 12 bits of the 16-bit Device ID. Updated when Device ID is written.

**b39-b37** Reserved; will read '000'.

b36 Match flag. Updated after all compare operations; reflects the internal match flag status.

Multiple match flag. Updated after all compare operations; reflects the <u>internal</u> multiple match flag status.
Full flag. Updated after write to memory, copy to memory, set VBIT instructions; reflects <u>internal</u> full flag

status.

b33 Reserved. Will read '0'.

b32 VBIT(valid or empty). Updated after all compare operations with the type of words compared; updated with

the settings of VBIT after write to memory or copy to memory; updated with VBIT after set VBIT operation.

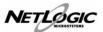

## 4.0 CAM Address Counter (ACR)

The CAM Address Counter (ACR) in the SyncCAM-1R allows a user to perform read, write or copy operations continuously. The user may set the start address in the counter and program the Device Configuration Register to increment the counter after write, read or copy operations. The ACR is set to increment by setting bit b4 in the Device Configuration Register to a '1'. When the counter is set **not to Increment**, (bit b4='0'), then the counter address will not increment even for instructions that specify that the Address Counter be incremented.

When the CAM Address Counter is <u>set to increment</u> in the Device Configuration Register, the counter will be incremented after any of the following instructions are executed:

- Copy operations to and from memory that reference the address counter.
- Set VBIT to Valid or Empty at the address indicated by the Address Counter.
- 3. Write to memory and set VBIT to Valid or Empty at the address indicated by the Address Counter.
- Write to memory masked by Global Mask Register, set VBIT to Valid or Empty at the address indicated by the Address Counter.
- Read memory at address indicated by the Address Counter and increment Address Counter.

The following memory operations that reference the Address Counter <u>do not increment</u> the Address Counter even if b4 in the Configuration Register is set to '1' (Increment):

- 1. Write to memory, no change to VBIT.
- 2. Read memory.
- 3. Read memory (CAM Word).

These restrictions should be kept in mind when interfacing SyncCAM-1R to buses smaller than 64-bits wide.

## 5.0 Next Free Address Register (NFAR)

The Next Free Address Register (NFAR) holds the address of the memory word that has its VBIT set to empty, and that is numerically closest to zero. This address is generated from the output of the priority encoder in the SyncCAM-1R. When the device has no empty locations the NFAR holds the address of the last empty location.

The following operations will update the NFAR:

- 1. Write to Memory at NFAR; set VBIT to Valid.
- Set VBIT to empty at the Address indicated by the Address Counter.
- 3. Set VBIT to empty at HPM address.
- 4. Set VBIT to empty at all matching locations.
- 5. Copy operations that reference the NFAR.

The NFAR will **not be updated** for the following operation:

 Write to memory at next free address; no change to VBIT.

These restrictions should be kept in mind when interfacing SyncCAM-1R to buses smaller than 64-bits wide or when updating memory in segments smaller than 64-bits wide.

## 6.0 Validity Bit

Every location in the memory array has a corresponding Validity bit associated with it. This bit is referred to as the VBIT.

When the Empty bit is set to reflect the Valid state for a particular word, then that particular word will take part in Compare operations only when the compare operation with VBIT set to valid instruction is executed.

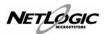

## 7.0 Depth Cascading the SyncCAM-1R

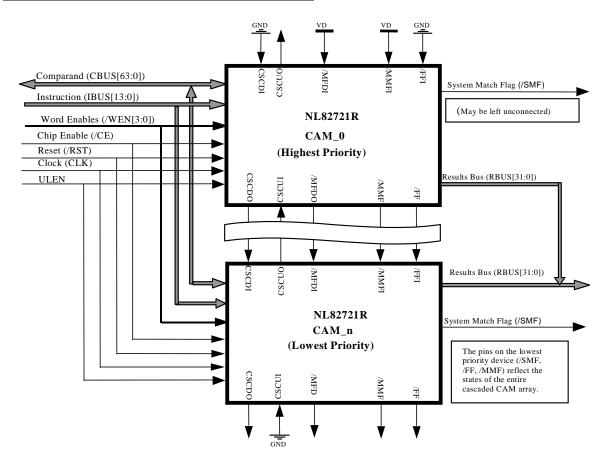

Depth cascading of the SyncCAM-1R is accomplished by connecting them as shown above and described below.

- 1. Connect /FFI of the highest priority device to '0'.
- 2. Connect /MFDI of the highest priority device to '1'.
- 3. Connect /MMFI of the highest priority device to '1'.
- 4. Connect CSCDI of the highest priority device to '0'.
- 5. Connect CSCUI of the lowest priority device to '0'.
- Connect /FF of each device to /FFI of the next lower priority device (except lowest priority device).
- Connect /MFDO of each device to /MFDI of the next lower priority device (except lowest priority device).
- 8. Connect /MMF of each device to /MMFI of the next lower priority device (except lowest priority device).
- Connect CSCDO of each device to /SCDI of the next lower priority device (except lowest priority device).
- 10. Connect CSCUO of each device to CSCUI of the next higher priority device (except highest priority device).

The System Match Flag (/SMF) is generated by the lowest priority device and is the logical OR of all the match flags in the cascade. The /SMF from all other devices may be left unconnected.

The System Multiple Match Flag is the Multiple Match Flag (/MMF) of the lowest priority device. This flag is asserted whenever more than one device in the cascade has a match and/or one or more devices in the cascade have a multiple match.

After compare, should a match occur in more than one device in the cascade, the device with a match that is the highest priority device will drive RBUS. The highest priority device is the one with its /MFDI high and /MFDO low.

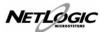

## 8.0 Initializing the SyncCAM-1R

The SyncCAM-1R needs to be initialized after power up for proper operation. The following steps show how to initialize the SyncCAM-1R for single device and for depth cascaded devices. Please refer to section 8 for details on depth cascading.

### 8.1 Single Device Initialization

- 1. Assert /RST pin low for a minimum of three cycles.
- 2. Execute NOP instruction (at least once).
- 3. Write to Device ID Register (any 16-bit value).
- 4. Select Single device mode (Device ID input on CBUS[15:0]).
- 5. Write to Device Configuration register and set bit b7 = '1'.

The SyncCAM-1R device is now ready for memory write, compare and other operations.

## 8.2 Depth Cascaded Devices Initialization

- 1. Assert /RST pin low for a minimum of three cycles.
- 2. Execute NOP instruction (at least once).
- 3. Write to Device ID Register (any 16-bit value).
- 4. Set Full Flag.
- 5. Write to Device ID Register (any 16-bit value).

(Repeat 4 & 5 until all devices have ID written).

- 6. Execute a software Reset.
- 7. Execute NOP instruction (at least once).
- Write to Device Configuration Register and set bit b7 = '1'.

The device IDs must all be unique for proper operation. At step 3, the first device has the ID written; at step 5, the second device has the ID written and so on. The SyncCAM-1R device is now ready for memory write, compare and other operations.

## 9.0 Writing to the CAM Array

After initialization, the user can write into the SyncCAM-1R array in many ways. Two common methods of accomplishing this are described below:

### 9.1 Writing to Memory: Option 1

One method of writing into the CAM array is to execute "Write to memory at next free address and set VBIT to Valid" instruction repeatedly until the memory is full or all data is written into the CAMs. The write operation begins in the device with /FFI = 0 and /FF=1, and continues until all locations have been written to (no EMPTY locations remain). When the last empty location has been written to, the /FF of that device will assert a "0" preventing any further "Write to memory at NFA" operations from occurring in that device. This will then enable the next lower priority device in the cascade to accept "Write to memory at NFA" operation. This continues until the last device in the chain becomes full and asserts /FF pin low, indicating that all the CAM devices are now full, and no empty locations remain.

## 9.2 Writing to the Memory: Option 2

Another method of writing to the CAM is to use the address from the internal address counter as opposed to the NFAR. The steps involved in this method are as follows:

- 1. Select Single Device Mode, with Device ID on the least significant bits of the CBUS.
- 2. Write to CAM word at address for ACNTR and set VBIT to valid.
- 3. User must either monitor the full flag for each individual device or keep an external count of the number of entries filled in each device and then enable the next CAM in a cascaded array.
- 4. Repeat steps 2 and 3 until all devices are full (/FF = 0 for single device or cascaded chain).
- 5. Select Global Device Mode.

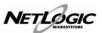

## 10.0 Electrical Characteristics

## 10.1 Absolute Maximum Ratings <sup>a</sup>

| Supply voltage to GND                    | -0.5 to +4.6V                   |
|------------------------------------------|---------------------------------|
| DC output voltage (Vout)                 | -0.5 to VDD + 0.5V <sup>b</sup> |
| DC output current                        | 50mA °                          |
| T <sub>BIAS</sub> Temperature under bias | -40°C to +85°C                  |
| T <sub>STG</sub> Storage temperature     | -65°C to +150°C                 |

- a) Stresses greater than ABSOLUTE MAXIMUM RATINGS will cause permanent damage to the device, resulting in functional or reliability type failures.
- **b)** -2.0V for 10 ns, measured at the 50% point.
- c) Per output, one at a time, one-second duration

## **10.2 Power Supply Characteristics**

|                    |                   |                           | 40 MHz | 33 MHz |      |
|--------------------|-------------------|---------------------------|--------|--------|------|
| Symbol             | Parameter         | Test Conditions           | Max.   | Max.   | Unit |
| $I_{\mathrm{DDO}}$ | Operating Current | $t_{CYC} = t_{CYC} (min)$ | 700    | 650    | mA   |
| $I_{SB}$           | Standby Current   | /CE = '1'                 | 90     | 90     | mA   |

## 10.3 Capacitance

| Symbol           | Parameter          | Max. | Unit | Notes                         |
|------------------|--------------------|------|------|-------------------------------|
| C <sub>IN</sub>  | Input Capacitance  | 6    | pF   | $f=1MHz, V_{IN}=0V$           |
| C <sub>OUT</sub> | Output Capacitance | 8    | pF   | f=1MHz, V <sub>OUT</sub> = 0V |

## 10.4 DC Electrical Characteristics over Operating Range $(T_A = 0^{O}C - 70^{O}C, VDD = 3.3V \pm 5\%)$

| Symbol          | Parameter           | Test Conditions                          | Min. | Max.      | Unit |
|-----------------|---------------------|------------------------------------------|------|-----------|------|
| V <sub>IH</sub> | Input HIGH Voltage  | Logic high for all Inputs                | 2.2  | VDD + 0.5 | V    |
| V <sub>IL</sub> | Input LOW Voltage   | Logic low for all Inputs                 | -0.5 | 0.8       | V    |
| V <sub>OH</sub> | Output HIGH Voltage | $I_{OH} = -4mA$ , $VDD = Min$ .          | 2.4  | -         | V    |
| V <sub>OL</sub> | Output LOW Voltage  | $I_{OL} = 4mA$ , $VDD = Min$ .           | -    | 0.4       | V    |
| $I_{LI}$        | Input Leakage       | $VDD = 3.47V$ ; $GND \le V_{IN} \le VDD$ | -5   | 5         | μA   |
| $I_{LO}$        | Output Leakage      | GND ≤ VOUT ≤ VDD                         | -10  | 10        | μΑ   |

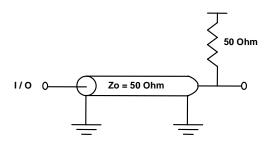

Figure 4 AC Test Conditions

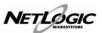

## 11.0 AC Timing Parameters:

|    |                   |      |                                                                | 40N  | ИHz | 33 N | ИHz |
|----|-------------------|------|----------------------------------------------------------------|------|-----|------|-----|
| #  | Parameter         | Type | Description                                                    | Min  | Max | Min  | Max |
| 1  | t <sub>CYC</sub>  | IN   | Cycle                                                          | 25   |     | 30   |     |
| 2  | t <sub>CYH</sub>  | IN   | Cycle high                                                     | 11.5 |     | 13.5 |     |
| 3  | t <sub>CYL</sub>  | IN   | Cycle low                                                      | 11.5 |     | 13.5 |     |
| 4  | t <sub>CSU</sub>  | IN   | Chip Enable Set-up                                             | 4    |     | 5    |     |
| 5  | t <sub>CHD</sub>  | IN   | Chip Enable Hold                                               | 0    |     | 0    |     |
| 6  | t <sub>WNSU</sub> | IN   | Word Enable Set-up                                             | 4    |     | 5    |     |
| 7  | t <sub>WNH</sub>  | IN   | Word Enable Hold                                               | 0    |     | 0    |     |
| 8  | t <sub>DSU</sub>  | IN   | Data Setup                                                     | 4    |     | 5    |     |
| 9  | t <sub>DHD</sub>  | IN   | Data Hold                                                      | 0    |     | 0    |     |
| 10 | t <sub>INSU</sub> | IN   | Instruction Setup                                              | 4    |     | 5    |     |
| 11 | t <sub>INHD</sub> | IN   | Instruction Hold                                               | 0    |     | 0    |     |
| 12 | t <sub>RB1</sub>  | OUT  | RBUS Data Output (Pipeline Mode)                               |      | 10  |      | 12  |
| 13 | t <sub>RB2</sub>  | OUT  | RBUS Data Output Hold (Pipeline Mode)                          | 1    |     | 1    |     |
| 14 | t <sub>CDO</sub>  | I/O  | CBUS Memory Data Output                                        |      | 22  |      | 25  |
| 15 |                   | I/O  | CBUS Register Data Output                                      |      | 12  |      | 14  |
| 16 | t <sub>CDH</sub>  | I/O  | CBUS Data Output Hold                                          | 3.5  |     | 3.5  |     |
| 17 | t <sub>SMF</sub>  | OUT  | System Match Flag Assertion and Deassertion                    | 4    | 18  | 4    | 22  |
| 18 | t <sub>MMF</sub>  | OUT  | Multiple Match Flag Assertion and Deassertion                  | 4    | 21  | 4    | 25  |
| 19 | t <sub>FFI</sub>  | OUT  | Full Flag Assertion and Deassertion (Write, Copy instructions) | 2    | 23  | 2    | 26  |
| 20 | t FF2             | OUT  | Full Flag Assertion and Deassertion (VBC instructions)         | 2    | 30  | 2    | 34  |

- 1. VDD = 3.3V + 5%, TA= $0^{\circ}C 70^{\circ}C$ ,  $V_{IH}/V_{IL} = 3.0V/0V$ .
- 2. All timings are with reference to the rising edge of the clock. All timing numbers in nano seconds.
- 3. All timing numbers are for a single device (as opposed to devices in cascade).
- 4. Output hold times are guaranteed by design, but not tested in production.

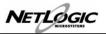

## 12.0 4K x 64 SyncCAM-1R Instruction Set

The SyncCAM-1R Instruction bus is 14-bits wide. It consists of a 11-bit "Opcode field" consisting of bits  $IBUS_{13}$ - $IBUS_{03}$  and a 1-bit global mask field "GMSK" consisting of  $IBUS_{01}$ .

**Instruction Word (Opcode) Format:** 

| IBUS <sub>13</sub> | IBUS <sub>12</sub> | IBUS <sub>11</sub> | IBUS <sub>10</sub> | IBUS <sub>09</sub> | IBUS <sub>08</sub> | IBUS <sub>07</sub> | IBUS <sub>06</sub> | IBUS <sub>05</sub> | IBUS <sub>04</sub> | IBUS <sub>03</sub> | IBUS <sub>02</sub> | IBUS <sub>01</sub> | IBUS <sub>00</sub> |  |
|--------------------|--------------------|--------------------|--------------------|--------------------|--------------------|--------------------|--------------------|--------------------|--------------------|--------------------|--------------------|--------------------|--------------------|--|
|                    |                    |                    |                    | О                  | pcode Fie          | ld                 |                    |                    |                    |                    | GM                 | ISK                | 0                  |  |

 $IBUS_{13} - IBUS_{03}$  Opcode field. This field determines all possible instructions.

 $IBUS_{02} - IBUS_{01}$  Selects between the four Global Mask Registers.

| # | IBUS <sub>02</sub> | IBUS <sub>01</sub> | Selects Global Mask Register |
|---|--------------------|--------------------|------------------------------|
| 1 | 0                  | 0                  | 0                            |
| 2 | 0                  | 1                  | 1                            |
| 3 | 1                  | 0                  | 2                            |
| 4 | 1                  | 1                  | 3                            |

Instruction: [Opcode field] [y1y0][z0]

**xxx xxxx xxxx GMSK 0**Bits 13 - 3, coded as [ w2 w1 w0 ]; w2 is bits 13-11; w1 is bits 10 - 7; w0 is bits 6 - 3

[ **Opcode field**] Bits 13 - 3, coded as [ w2 [ **GMSK** ] Bits 2 - 1, coded as y1y0 [ 0 ] Bit 0, coded as z0

## 13.0 SyncCAM-1R Instruction Opcodes and Description

13.1 Compare Instructions

| _ | J.1 | Compare mon actions   |                                                                                  |
|---|-----|-----------------------|----------------------------------------------------------------------------------|
|   |     | Opcode in Hex         | Instructions Explanation                                                         |
|   | #   | [Opcode] [GMSK] [CDS] |                                                                                  |
|   |     | [w2w1w0] [y1y0] [z0]  |                                                                                  |
| Г | 1   | [610] [0] [0]H        | Compare Valid Entries                                                            |
|   | 2   | [ 614 ] [y1y0] [ 0 ]H | Compare Valid Entries using Global Mask Register                                 |
|   | 3   | [620] [0] [0]H        | Write to Comparand Register and Compare Valid Entries                            |
|   | 4   | [ 624 ] [y1y0] [ 0 ]H | Write to Comparand Register and Compare Valid Entries using Global Mask Register |

#### 13.2 Write Instructions

| [000] [0] [0]H                                       | NOP ( No Operation )                                                                                                    |  |  |
|------------------------------------------------------|----------------------------------------------------------------------------------------------------|--|--|
| [001] [0] [0]H                                       | Write to Comparand                                                                                                    |  |  |
| [ 002 ] [y1y0 ] [ 0 ] H                              | Write to Global Mask Register                                                                                                    |  |  |
| [003] [0] [0]H                                       | Write to Memory, No Change to VBIT                                                                                                    |  |  |
| 5 [ 004 ] [ 0 ] H Write to Memory, Set VBIT to Valid |                                                                                                    |  |  |
| [ 007 ] [y1y0 ] [ 0 ] H                              | Write to Memory masked by Global Mask Registers no Change to VBIT                                                                                                    |  |  |
| [ 008 ] [y1y0 ] [ 0 ] H                              | Write to Memory masked by Global Mask Registers Set VBIT to Valid                                                                                                    |  |  |
| [00C] [0] [0]H                                       | Write to Memory at HPM address, Set VBIT to Valid                                                                                                    |  |  |
| [013] [0] [0]H                                       | Write to Memory at NFA, No change to VBIT                                                                                                    |  |  |
| [014] [0] [0] H                                      | Write to Memory at NFA, Set VBIT to Valid                                                                                                    |  |  |
| [01B] [0] [0]H                                       | Set VBIT to Valid at Address Counter                                                                                                    |  |  |
| [01C] [0] [0]H                                       | Set VBIT to Empty at Address Counter                                                                                                    |  |  |
| [020] [0] [0] H                                      | Set VBIT to Empty, at HPM address                                                                                                    |  |  |
| [024] [0] [0] H                                      | Set VBIT to Empty at all matching address                                                                                                    |  |  |
|                                                      | [001] [0] [0] H<br>[002][y1y0][0] H<br>[003] [0] [0] H<br>[004] [0] [0] H<br>[007][y1y0][0] H<br>[008][y1y0][0] H<br>[00C] [0] [0] H<br>[013] [0] [0] H<br>[014] [0] [0] H<br>[01B] [0] [0] H<br>[01C] [0] [0] H |  |  |

- All write operations are controlled by the four Word Enables.
- Instructions 11 to 14 are "VBC" instructions.

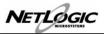

13.3 Copy Instructions

|   | Opcode in Hex         | Instructions Explanation                                    |
|---|-----------------------|-------------------------------------------------------------|
| # | [Opcode][GMSK][CDS]   |                                                             |
|   | [w2 w1 w0][y1 y0][z0] |                                                             |
| 1 | [02F] [0] [0] H       | Copy Comparand Register to memory at NFA, Set VBIT to Valid |

<sup>•</sup> Copy instruction is a 128-bit wide operation.

## 13.4 Special Instructions

| 1 | [047] [0] [0]H | Write to Device Configuration Register   |
|---|----------------|------------------------------------------|
| 2 | [048] [0] [0]H | Write to Device ID Register <sup>a</sup> |
| 3 | [04B] [0] [0]H | Set Full Flag <sup>a</sup>               |
| 4 | [04C] [0] [0]H | Select Single Device Mode                |
| 5 | [04D] [0] [0]H | Select Global Mode                       |
| 6 | [04E] [0] [0]H | Software Reset <sup>b</sup>              |
| 7 | [04F] [0] [0]H | Write Address Counter                    |

a) This instruction will be executed in the device with FI = 0 and FF = 1. All other devices will treat this as NOP.

## 13.5 Read Operations

| 1  | [200] [0] [0] H         | Read Address Counter (Address output on CBUS [15:0]                                       |
|----|-------------------------|-------------------------------------------------------------------------------------------|
| 1  | [200] [0] [0] [         | Read Address Counter (Address output on CBOS [13:0]                                       |
| 2  | [201] [0] [0] H         | Read Memory at address                                                                    |
| 3  | [202] [0] [0] H         | Read Memory at address and Increment Counter                                              |
| 4  | [203] [0] [0] H         | Read Status Register (Data output on CBUS [63:32]), refer to Table 3g for details         |
| 5  | [ 204 ] [y1y0 ] [ 0 ] H | Read Global Mask Register                                                                 |
| 6  | [205] [0] [0] H         | Read Comparand Register                                                                   |
| 7  | [206] [0] [0] H         | Read Next Free Address Register (Device ID output on CBUS [31:16] and NFA on CBUS [15:0]) |
| 8  | [207] [0] [0] H         | Read Memory at HPM Address                                                                |
| 9  | [209] [0] [0] H         | Read Device Configuration Register (Data output on CBUS [15:0])                           |
| 10 | [20A] [0] [0]H          | Read Device ID Register (Device ID output on CBUS [31:16])                                |

**b)** A Software instruction must be followed by a NOP instruction.

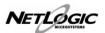

# **14.0 Timing Diagrams**

# RESET CYCLE

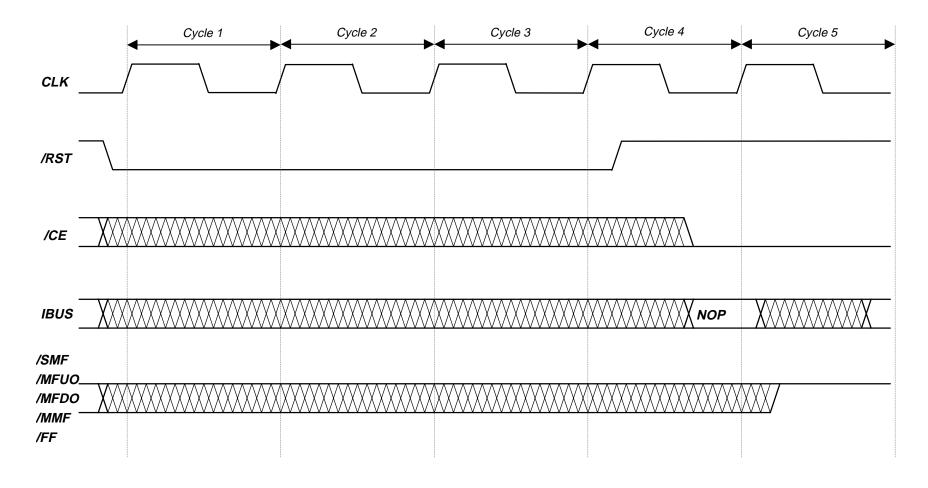

During Reset, CBUS[63:0], IBUS[13:0], and WEN[3:0] inputs are 'don't care'. RBUS is in High-Z. Reset must be followed by at least one "NOP" cycle.

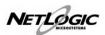

## 64-bit Word Compare (64-bit interface)

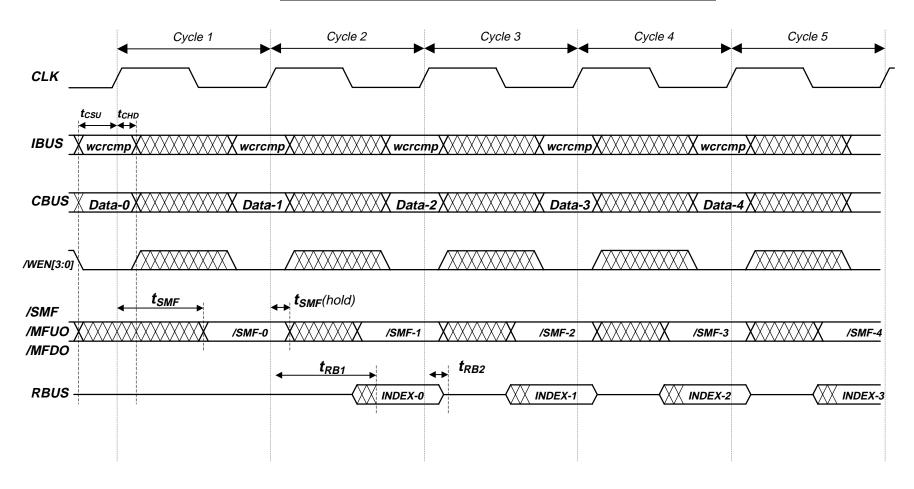

The Compare instruction is issued in the 1<sup>st</sup> cycle. The corresponding match flag is output in the 1<sup>st</sup> cycle and the RBUS output in the 2<sup>nd</sup> cycle. If a compare indicates no match (/SMF='1'), the corresponding RBUS output is High-Z. The instruction "Write to Comparand register and Compare" is denoted as "wcrcmp". /CE = '0' during these cycles.

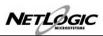

## 64-bit Word Compare (32-bit interface)

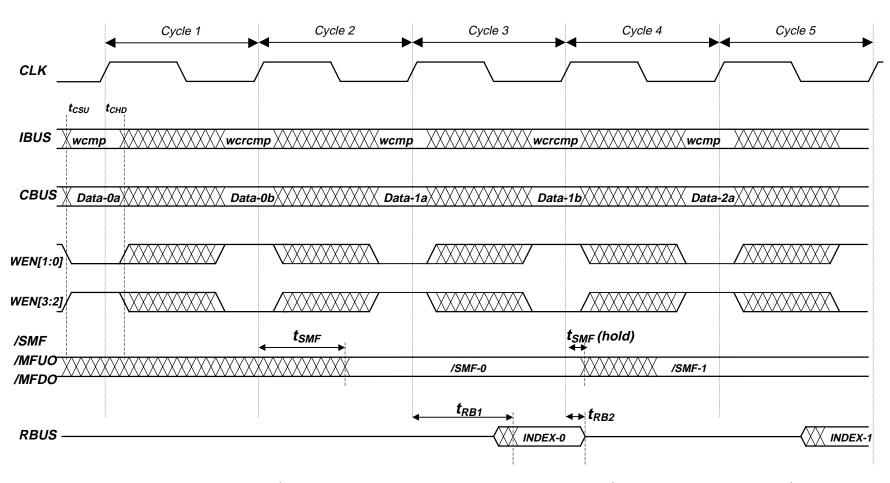

The Compare instruction is issued in the  $2^{nd}$  cycle. The corresponding match flag is output in the  $2^{nd}$  cycle and the RBUS in the  $3^{rd}$  cycle. If the compare instruction indicates no match (/SMF='1') the corresponding RBUS output is High-Z. The instruction "Write to Comparand" is denoted as "wcmp" and "Write to Comparand and Compare" as "wcrcmp". /CE = '0' during these cycles.

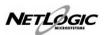

## Memory Write-Memory Read Cycles (64-bit interface)

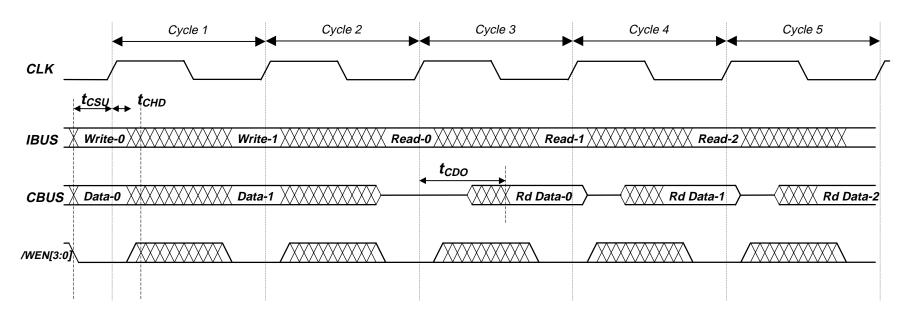

/CE = '0' during these cycles.

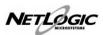

# Memory Read-Memory Write Cycles (64-bit interface)

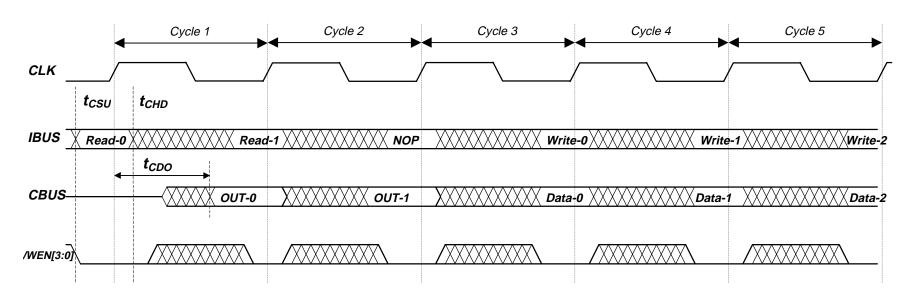

/CE = '0' during these cycles.

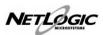

## Compare/Memory Read Sequence

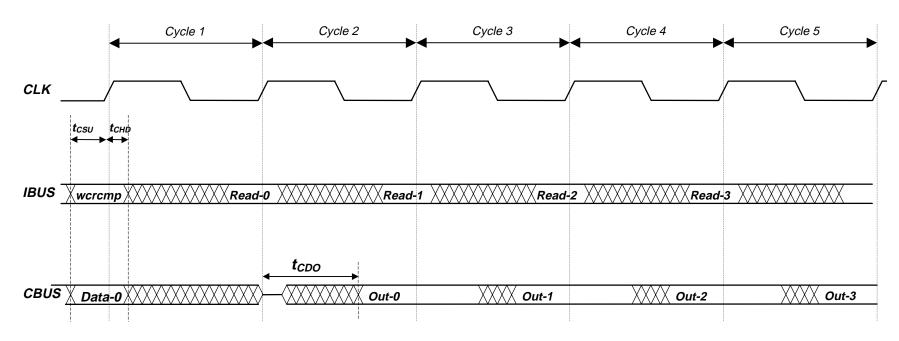

The compare instruction is issued in the 1st cycle. The instruction "Write to Comparand and Compare" is denoted as "wcrcmp". /CE = '0' during these cycles.

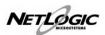

## Memory Read/Compare Sequence (64-bit)

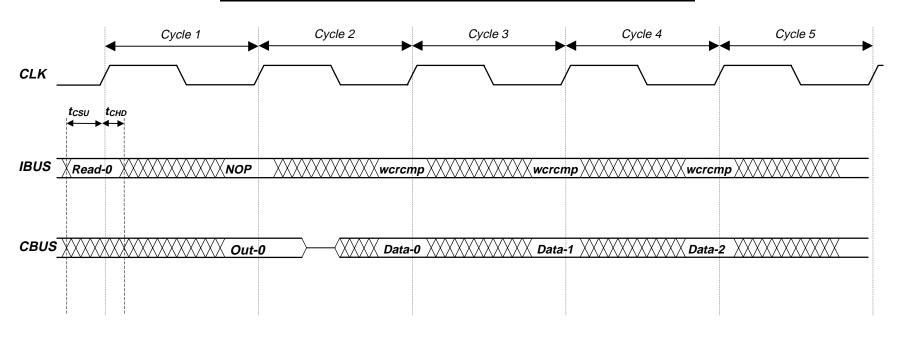

The instruction "Write to Comparand and Compare" as "wcrcmp". The /WEN[3:0] inputs are all '0'. /CE = '0' during these cycles.

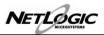

## Memory Write Operation and the Full Flag

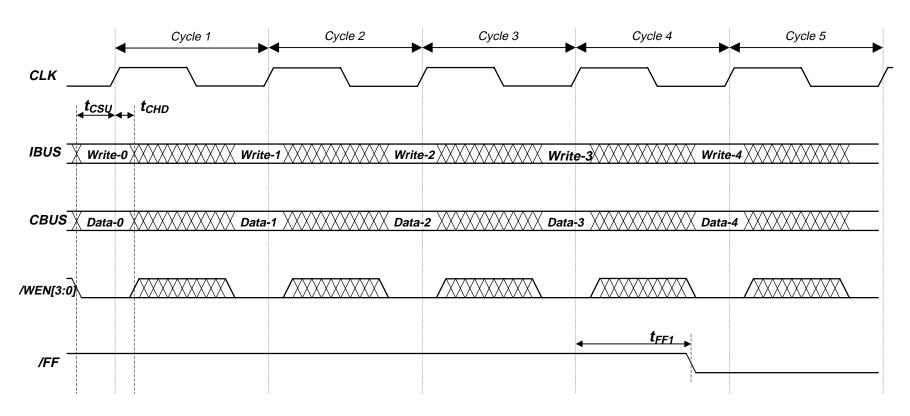

The device becomes full <u>after</u> write-3 operation is completed. The Full Flag is asserted in the same cycle as shown. /CE = '0' during these cycles.

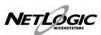

## Validity Bit Operation and the Full Flag

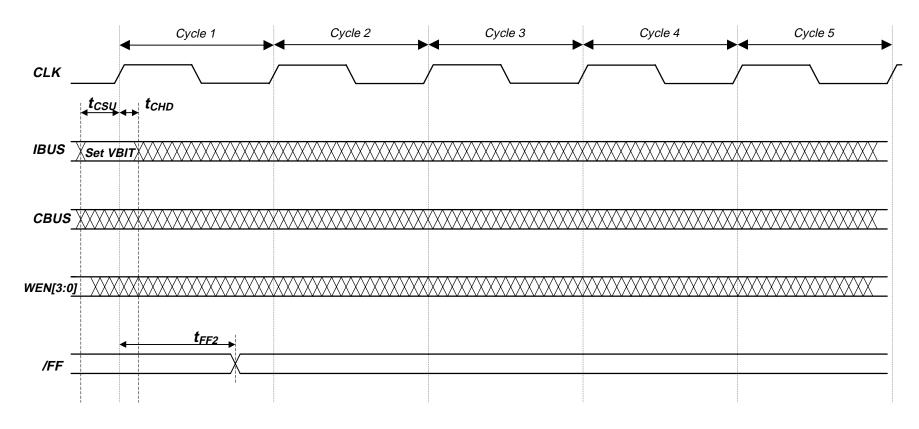

If the device becomes full after the instruction is executed, the Full Flag is asserted; if the device was originally full and the instruction sets a location to empty, the Full Flag is de-asserted. The Full Flag assertion/Deassertion happens in the same cycle as the instruction. /CE = '0' during these cycles.

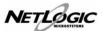

## **14.0 Ordering Information**

| Part Number | Cycle Time | Package  | Comments |
|-------------|------------|----------|----------|
| NL84620R-33 | 33MHz      | 292 PBGA |          |
| NL84620R-40 | 40MHz      | 292 PBGA |          |

## **15.0 Revision History**

| Date    | Version | Comments                                                                            |  |
|---------|---------|-------------------------------------------------------------------------------------|--|
| 3/25/99 | 1.0     | First Release                                                                       |  |
| 3/31/99 | 1.1     | Changed wording in Sec 2.17, modified notes on Table 3g, clarified section 6.0, and |  |
|         |         | added contact info.                                                                 |  |
| 4/7/99  | 1.2     | Corrected "64-bit Word Compare (32-bit interface)" and "64-bit Word Compare (64-bit |  |
|         |         | interface)" Timing Diagrams                                                         |  |
| 4/14/99 | 1.3     | Corrected wording in features section and deleted unnecessary table in Sec 13.      |  |

How to reach us:

**Worldwide Headquarters** 

465 Fairchild Drive, #101 Mountain View, CA 94043 1.650.961.6676 1.877.796.2226 (SyncCAM)

www.netlogicmicro.com

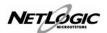

## **Table of Contents**

| Section | Section Contents                           |    |
|---------|--------------------------------------------|----|
| 1.0     | Functional Description                     | 4  |
| 2.0     | Pin Description                            | 4  |
| 3.0     | IPCAM™ Internal Registers                  | 6  |
| 4.0     | CAM Address Counter                        | 10 |
| 5.0     | Next Free Address Register                 | 10 |
| 6.0     | Validity Bit                               | 10 |
| 7.0     | Depth Cascading the IPCAM™                 | 11 |
| 8.0     | Initializing the IPCAM™                    | 12 |
| 9.0     | Writing to the CAM Array                   | 12 |
| 10.0    | Electrical Characteristics                 | 13 |
| 11.0    | AC Timing Parameters                       | 14 |
| 12.0    | IPCAM™ Instruction Set Format              | 15 |
| 13.0    | IPCAM™ Instruction Opcodes and Description | 15 |
| 14.0    | Timing Diagrams                            | 17 |
| 15.0    | Ordering Information                       | 26 |
| 16.0    | Revision History                           | 26 |